### **UMOWA**

#### **zawarta w dniu .................... 2019r.** we Wrocławiu pomiędzy:

Gminą Wrocław, pl. Nowy Targ 1-8, 50-141 Wrocław, NIP 897-13-83-551 – w imieniu i na rzecz której działa **Pani Anna Chołodecka – Dyrektor Centrum Kształcenia Praktycznego**, z siedzibą we Wrocławiu, przy ul. Strzegomskiej 49a (na podstawie pełnomocnictwa Prezydenta Wrocławia nr 66/I/JO/19 z dnia 01.03.2019r.) zwaną dalej **Zamawiającym**

a

……………………………………………………………………………………………………………….……

zwanym w dalszej części umowy **Wykonawcą**

zwanymi dalej łącznie **Stronami.**

Zamówienia objętego niniejszą umową udzielono na podstawie art. 4 pkt 8 ustawy z dnia 29 stycznia 2004r. Prawo zamówień publicznych (tekst jednolity: Dz. U z 2018r., poz. 1986 ze zm., zwanej dalej "ustawą Pzp") – w zgodzie z "Regulaminem udzielania zamówień publicznych w Centrum Kształcenia Praktycznego o wartości nieprzekraczającej kwoty określonej w art. 4 pkt 8 ustawy Prawo zamówień publicznych".

#### **Preambuła**

Wykonawca przyjmuje do wiadomości, że w związku z wejściem w życie ustawy z dnia 22 listopada 2018r. o zmianie ustawy - Prawo oświatowe, ustawy o systemie oświaty oraz niektórych innych ustaw (Dz. U. z 2018 r., poz. 2245), **z dniem 01 września 2019r. Centrum Kształcenia Praktycznego we Wrocławiu staje się Centrum Kształcenia Zawodowego we Wrocławiu**.

Zgodnie z art. 65 ust. 1 ustawy wskazanej w ust. 1, z dniem 1 września 2019 r. niniejsza umowa nie będzie wymagała zmiany (aneksu).

Od dnia 1 września 2019 r. we wszelkiej dokumentacji, w tym księgowej, w miejscu, w którym w związku z wykonaniem niniejszej umowy do dnia 31 sierpnia 2019 r. występowało oznaczenie Zamawiającego jako "Centrum Kształcenia Praktycznego we Wrocławiu" należy używać oznaczenia "Centrum Kształcenia Zawodowego we Wrocławiu".

### **§ 1**

- 1. Przedmiotem umowy jest **dostawa fabrycznie nowych komputerów stacjonarnych wraz z monitorem i oprogramowaniem każdy – w ilości 16 sztuk** (zwanych dalej "sprzętem komputerowym"), o parametrach technicznych wskazanych w Technicznym Opisie Przedmiotu Umowy, o którym mowa w § 1 ust. 4 umowy.
- 2. Do każdego dostarczonego komputera stacjonarnego opisanego w ust. 1, muszą być dołączone wszystkie niezbędne do jego obsługi i funkcjonowania dokumenty, w tym w szczególności:
	- 1) instrukcja obsługi,
	- 2) gwarancia,
	- 3) oświadczenie zgodności ze wszystkimi niezbędnymi normami,
	- 4) wszystkie płyty z oprogramowaniem i sterownikami dodawanymi do sprzętu.
- 3. Dostawa o której mowa w ust. 1 zostanie zrealizowana do siedziby Zamawiającego (Wrocław, ul. Strzegomska 49a) – transportem zapewnionym przez Wykonawcę wraz z rozładunkiem

i dostarczeniem sprzętu komputerowego w miejsce (pomieszczenie w siedzibie), wskazane przez Zamawiającego.

## 4. **Techniczny Opis Przedmiotu Umowy stanowi załącznik nr 1a i 1b do umowy**.

- 5. Wykonawca oświadcza, że przedmiot umowy jest fabrycznie nowy, nieużywany, wolny od wad fizycznych i prawnych oraz obciążeń prawami osób trzecich.
- 6. Wykonawca oświadcza, że dostarczany sprzęt posiada wszystkie wymagane certyfikaty i deklaracje zgodności CE.
- 7. **Najpóźniej w dniu podpisania umowy, Wykonawca zobowiązany jest do złożenia następujących oświadczeń i dokumentów:**
	- a) **deklaracje zgodności CE;**
	- b) **zaświadczenie niezależnego podmiotu** zajmującego się poświadczaniem za zgodność działań producenta urządzenia z normami jakościowymi potwierdzające wdrożenie przez producenta oferowanego produktu normy **ISO 9001:2000 lub równoważnej** w zakresie co najmniej produkcji lub projektowania lub rozwoju urządzeń lub systemów lub rozwiązań informatycznych – **certyfikat ISO 9001:2000 lub równoważny dla producenta urządzenia;**
	- c) **zaświadczenie, że urządzenia posiadają certyfikat co najmniej ISO 14001:2004** w zakresie co najmniej produkcji lub projektowania lub rozwoju – urządzeń lub systemów lub rozwiązań informatycznych – **certyfikat ISO 14001:2004 lub równoważny dla producenta urządzenia;**
	- d) potwierdzenie wydajności procesora wskazanej w Opisie przedmiotu zamówienia **w teście PasMark CPU Mark** - **dopuszcza się wydruk lub "zrzut ekranu" ze strony internetowej [http://www.cpubenchmark.net/cpu\\_list.php;](http://www.cpubenchmark.net/cpu_list.php)**
	- e) potwierdzenie wydajności GPU wskazanej w Opisie przedmiotu zamówienia w teście Passmark G3D Mark - dopuszcza się wydruk lub "zrzut ekranu" ze strony internetowej https://www.videocardbenchmark.net/qpu\_list.php
	- f) zaświadczenie że urządzenie spełnia wymogi **normy EPEAT na poziomie Bronze dla Polski dopuszcza się wydruk lub "zrzut ekranu" ze strony internetowej https://www.epeat.net;**

### **§ 2**

- 1. **Dostawa przedmiotu umowy**, o którym mowa w § 1 nastąpi **w terminie 21 dni od podpisania niniejszej umowy,** tj. w terminie **do dnia …………. 2019r.** (w godzinach 8.00-  $15.00 - w$  dni robocze).
- 2. Wykonawca **jest zobowiązany do zawiadomienia Zamawiającego - z co najmniej 2-dniowym wyprzedzeniem - o planowanym terminie dostawy przedmiotu umowy**.
- 3. Koszt dostarczenia przedmiotu umowy ponosi Wykonawca.
- 4. Wykonawca zobowiązuje się do dołożenia wszelkich starań, aby dostarczony przez niego sprzęt komputerowy funkcjonował bezawaryjnie i pozbawiony był wad fizycznych czy błędów programowych.
- 5. Wykonawca oświadcza, że dysponuje wiedzą, doświadczeniem zawodowym oraz odpowiednimi zasobami, by wykonać przedmiot umowy terminowo i z należytą starannością.
- 6. **Osobą upoważnioną ze strony Zamawiającego** do kontaktów z Wykonawcą jest **Pan Tomasz Chudzikiewicz**, e-mail: [tchudzikiewicz@ckp.pl.](mailto:tchudzikiewicz@ckp.pl)

7. **Osobą/osobami upoważnionymi ze strony Wykonawcy** do kontaktów z Zamawiającym (**zarówno w trakcie trwania umowy jak i w okresie gwarancji**) jest/są:

…………………………………………………………………………………………………………………………………………

## **§ 3**

- 1. Wykonawca zobowiązany jest do poinformowania Zamawiającego o każdej zawartej **umowie o podwykonawstwo w terminie 3 dni od daty zawarcia takiej umowy.**
- 2. Zawiadomienie, o którym mowa w ust. 1, będzie miało formę pisemną i zawierało będzie, w szczególności, pełną nazwę podwykonawcy, jego adres, NIP, REGON oraz zakres powierzonych my do wykonania czynności.
- 3. Wykonawca odpowiada za działania lub zaniechane działań podwykonawców jak za swoje własne.
- 4. Zamawiający zastrzega, że podwykonawcy, którym Wykonawca powierza wykonanie przedmiotu umowy w zakresie wymagającym posiadania stosownych uprawnień, muszą posiadać uprawnienia do wykonywania przedmiotu umowy wymagane odpowiednimi przepisami prawa.
- 5. Zamawiający nie dopuszcza możliwości zlecania dalszego podwykonawstwa w zakresie realizacji przedmiotu umowy.

### **§ 4**

1. Za kompleksowe wykonanie przedmiotu umowy (tj. dostawę sprzętu komputerowego w ilości 16 sztuk na warunkach określonych w niniejszej umowie), ustala się **wynagrodzenie ryczałtowe** w wysokości:

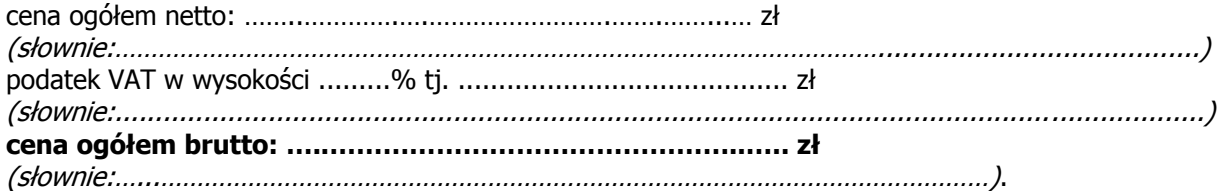

#### **w tym:**

**1) za 1 sztukę sprzętu komputerowego dla pracowni specjalistycznych (opisanego w załączniku nr 1a – Tabela 1)**

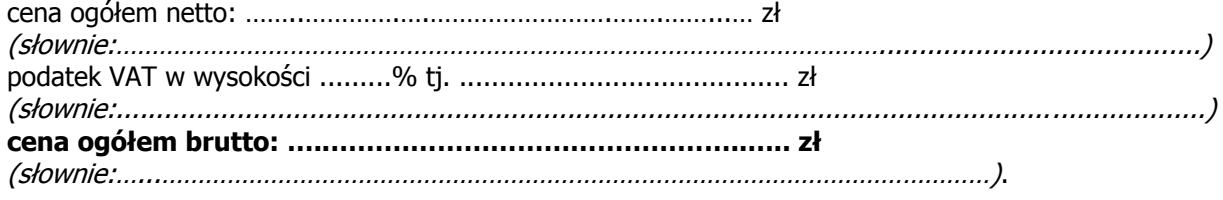

# **2) za 1 sztukę sprzętu komputerowego dla administracji (opisanego w załączniku nr 1b – Tabela 2)**

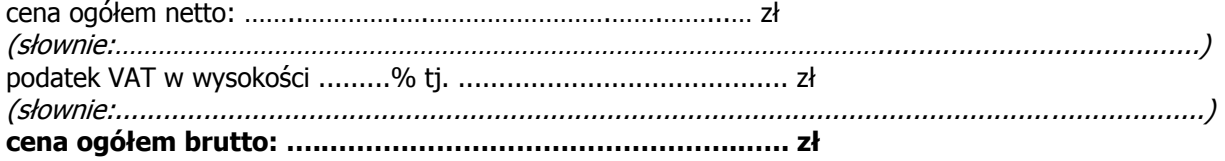

(słownie:…...……………………………………………………………………………………………………).

- 2. Wynagrodzenie, o którym mowa w ust. 1 umowy, zostało określone na podstawie oferty Wykonawcy z dnia ……………….. Wykonawca ponosi pełną odpowiedzialność za właściwe skalkulowanie wynagrodzenia za wykonanie przedmiotu umowy.
- 3. Kwota określona w ust. 1 stanowi całkowite wynagrodzenie Wykonawcy z tytułu realizacji niniejszej umowy (w tym również koszty dojazdu, rozładunku i rozmieszczenia).
- 4. Zapłata wynagrodzenia nastąpi przelewem po zrealizowaniu dostawy, na rachunek Wykonawcy, wskazany na wystawionej fakturze, **w terminie 21 dni od daty otrzymania jej przez Zamawiającego.**
- 5. Z odbioru bezusterkowego przedmiotu zamówienia zostanie sporządzony protokół (którego wzór stanowi załącznik nr 2 do umowy), który powinien być podpisany przez obie strony umowy bez zastrzeżeń. Podpisany protokół stanowić będzie podstawę do wystawienia faktury VAT.
- 6. Dane do faktury:

Nabywca (nazwa podatnika):

**Gmina Wrocław, pl. Nowy Targ 1-8, 50-141 Wrocław, NIP: 897-13-83-551**  Odbiorca:

#### **Centrum Kształcenia Praktycznego, ul. Strzegomska 49a 53-611 Wrocław**

Faktury należy wysyłać na adres: Centrum Kształcenia Praktycznego, ul. Strzegomska 49a, 53- 611 Wrocław.

#### **UWAGA:**

W związku z zapisami zdania trzeciego Preambuły do niniejszej umowy, **od dnia 01.09.2019r., Wykonawca zobligowany jest wystawić RACHUNEK/fakturę zgodnie z poniższymi danymi:**

Nabywca (nazwa podatnika): Gmina Wrocław pl. Nowy Targ 1-8 50-141 Wrocław NIP 897-13-83-551 **Odbiorca: Centrum Kształcenia Zawodowego** ul. Strzegomska 49a 53-611 Wrocław

7. Za dzień zapłaty uznaje się dzień wydania dyspozycji przez Zamawiającego do obciążenia jego rachunku na rzecz rachunku Wykonawcy.

**§ 5**

- 1. Wykonawca **udzieli gwarancji na dostarczony sprzęt komputerowy na okres 36 miesięcy**.
- 2. Dostarczony sprzęt komputerowy objęty jest gwarancją producenta w trybie: **naprawa w miejscu instalacji w następny dzień roboczy od zgłoszenia.**
- 3. **Bieg gwarancji rozpoczyna się od daty podpisania protokołu odbioru**, o którym mowa w § 4 ust. 5 umowy.
- 4. **O stwierdzonych wadach dostarczonego sprzętu komputerowego Zamawiający zawiadomi Wykonawcę w terminie 3 dni** od dnia ich stwierdzenia.
- 5. **Wykonawca jest zobowiązany do usunięcia zgłoszonej wady w terminie 1 dnia roboczego od dnia jej zgłoszenia – chyba że z przyczyn technicznych usunięcie w w/w terminie nie będzie możliwa. Wówczas Zamawiający i Wykonawca ustalą ostateczny, możliwy ze względu na uwarunkowania techniczne, termin usunięcia wady.**
- 6. Jeżeli usunięcie wady nie będzie możliwe w terminie 1 dnia roboczego od dnia jej zgłoszenia, wówczas Zamawiającemu – na czas usunięcia wady - przysługuje sprzęt zastępczy o parametrach nie gorszych niż w umowie.
- 7. Usunięcie wady, w okresie trwania gwarancji, następuje na wyłączny koszt Wykonawcy.
- 8. Wszystkie koszty związane z usunięciem wady, w szczególności koszty serwisy, transportu, naprawy oraz dostawy sprawnego przedmiotu zamówienia obciążają Wykonawcę.
- 9. Korzystanie przez Zamawiającego z uprawnień wynikających z gwarancji nie wyklucza uprawnień Zamawiającego z tytułu gwarancji udzielanych przez producenta.

### **§ 6**

- 1. W przypadku niewykonania bądź nienależytego wykonania umowy Wykonawca zobowiązany jest zapłacić kary umowne:
	- 1) **za opóźnienie w terminie dostawy przedmiotu umowy w wysokości 1% wartości całości wynagrodzenia umownego brutto wskazanego w § 4 ust. 1**, za każdy rozpoczęty dzień opóźnienia liczony od upływu terminu wskazanego w § 2 ust. 1 umowy;
	- 2) **za opóźnienie w terminie usunięcia zgłoszonej wady przedmiotu umowy w wysokości 0,5% wartości całości wynagrodzenia umownego brutto wskazanego w § 4 ust. 1,** za każdy rozpoczęty dzień opóźnienia liczony od upływu terminu wskazanego w § 5 ust. 5 umowy;
	- 3) **za odstąpienie przez Zamawiającego od umowy z przyczyn leżących po stronie Wykonawcy** w wysokości **10%** wynagrodzenia brutto określonego w § 4 ust. 1 umowy.
- 2. Zamawiający zapłaci Wykonawcy kary umowne z tytułu odstapienia przez Wykonawce od Umowy z przyczyn leżących po stronie Zamawiającego, za wyjątkiem sytuacji opisanej w art. 145 ustawy Prawo Zamówień Publicznych, w wysokości **10%** wynagrodzenia umownego brutto określonego w § 4 ust. 1 umowy.
- 3. Jeżeli wysokość zastrzeżonych kar umownych nie pokrywa poniesionej szkody, Zamawiający może dochodzić odszkodowania uzupełniającego na zasadach ogólnych, wynikających z Kodeksu cywilnego.
- 4. Wykonawca zobowiązuje się do zapłacenia kar umownych w terminie 14 dni od dnia otrzymania wezwania od Zamawiającego.
- 5. W razie opóźnienia w zapłacie kar umownych, Wykonawca wyraża zgodę na potrącenia kar umownych z przysługującego mu wynagrodzenia.

### **§ 7**

### **Odstąpienie od umowy**

- 1. Zamawiającemu przysługuje prawo do odstąpienia od umowy w przypadku:
	- 1) wystąpienia istotnej zmiany okoliczności powodującej, że wykonanie umowy nie leży w jego interesie – odstąpienie od umowy w tym przypadku może nastąpić w terminie 30 dni od powzięcia wiadomości o tych okolicznościach;
- 2) ogłoszenia likwidacji Wykonawcy (za wyjątkiem likwidacji przeprowadzonej w celu przekształcenia lub restrukturyzacji);
- 3) wydania nakazu zajęcia istotnej części majątku Wykonawcy, mającej wpływ na realizację przedmiotu umowy.
- 2. Zamawiający zastrzega sobie prawo do wypowiedzenia umowy ze skutkiem natychmiastowym w przypadku naruszenia umowy przez Wykonawcę, w szczególności w przypadku gdy Wykonawca:
	- 1) będzie naruszał określone w umowie zasady organizacji pracy oraz współpracy z Zamawiającym,
	- 2) będzie działał sprzecznie z interesem Zamawiającego,
	- 3) naruszy postanowienia umowy dotyczące poufności i konfliktu interesów,
	- 4) będzie podejmował innego rodzaju czynności rażącego i nienależytego wykonania lub niewykonania umowy czyniące dalsze jej kontynuowanie bezprzedmiotowym.

#### **§ 8**

Wszelkie spory wynikające na tle realizacji postanowień niniejszej umowy, strony deklarują rozwiązywać w drodze negocjacji, z ostrożności ustalają jako organ rozstrzygający sąd powszechny, właściwy dla siedziby Zamawiającego.

#### **§ 9**

- 1. Wszelkie zmiany do niniejszej umowy wymagają formy pisemnej pod rygorem nieważności.
- 2. Umowę sporządzono w **trzech jednobrzmiących egzemplarzach**, w tym 2 dla Zamawiającego i 1 dla Wykonawcy.

### **§ 10**

Do spraw nieuregulowanych w niniejszej umowie zastosowanie mają właściwe przepisy Kodeksu cywilnego.

#### **ZAMAWIAJĄCY WYKONAWCA**

Załącznik Nr 1 a do umowy nr .......................... z dnia ………….

## **TECHNICZNY OPIS PRZEDMIOTU UMOWY TABELA 1**

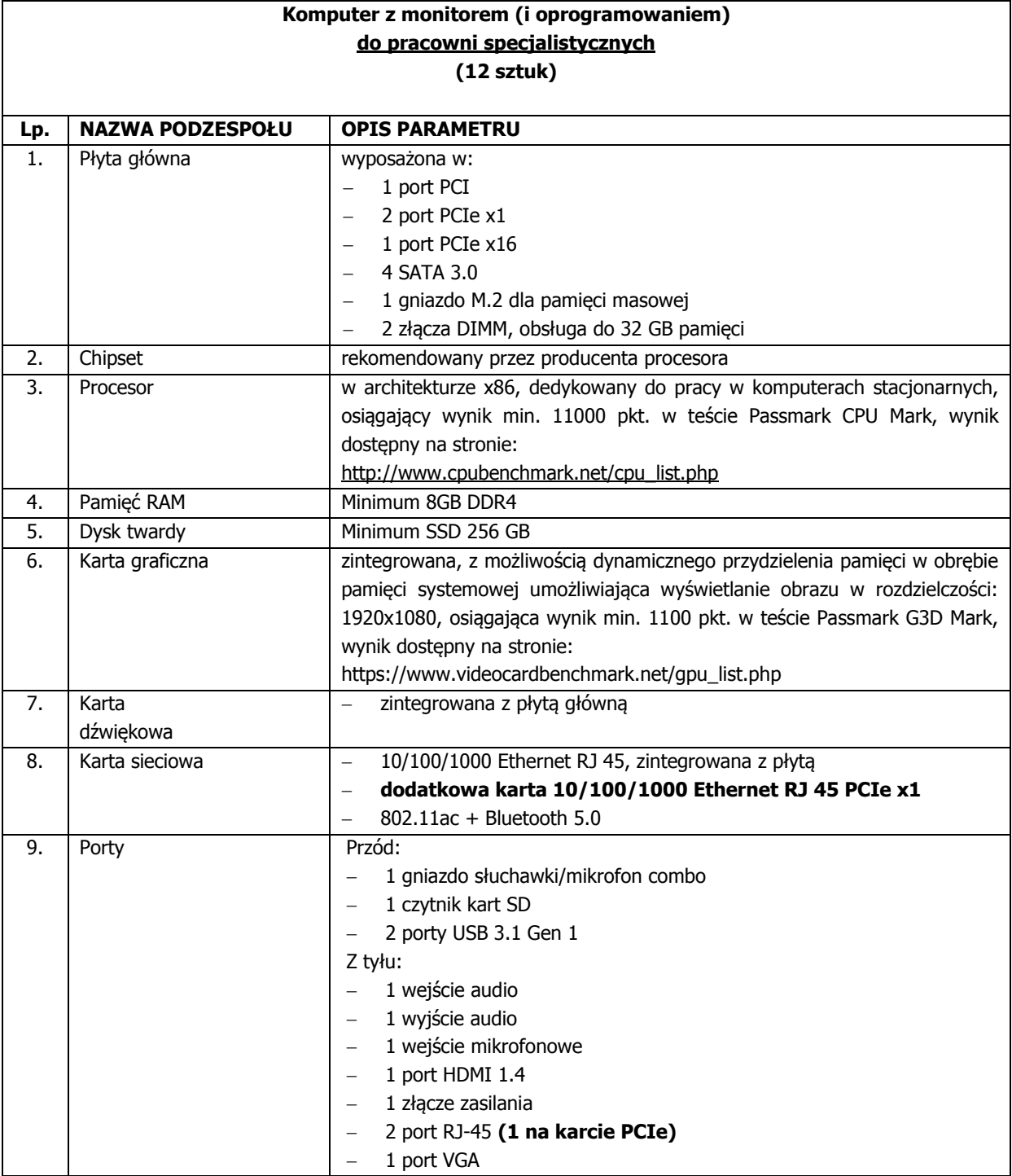

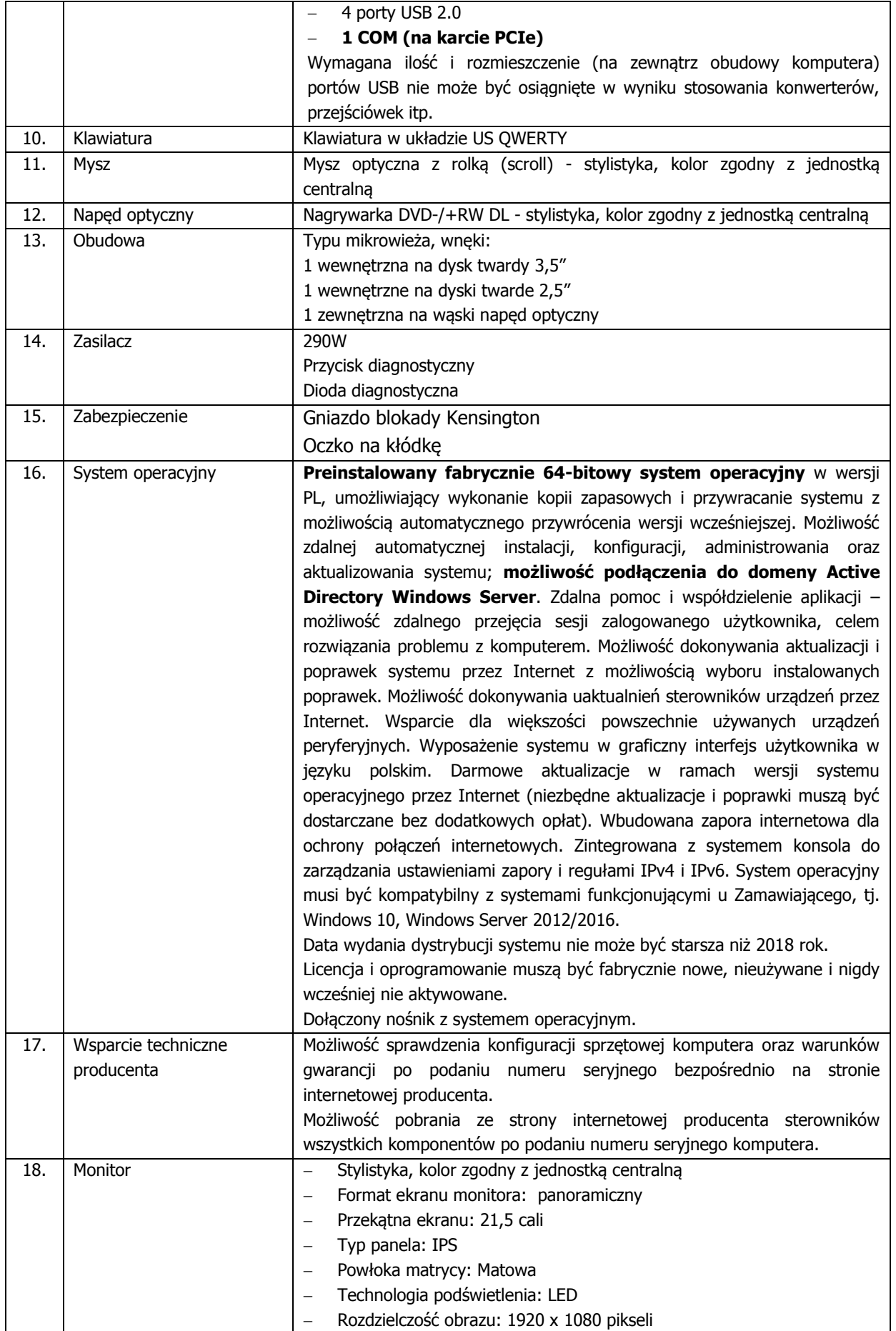

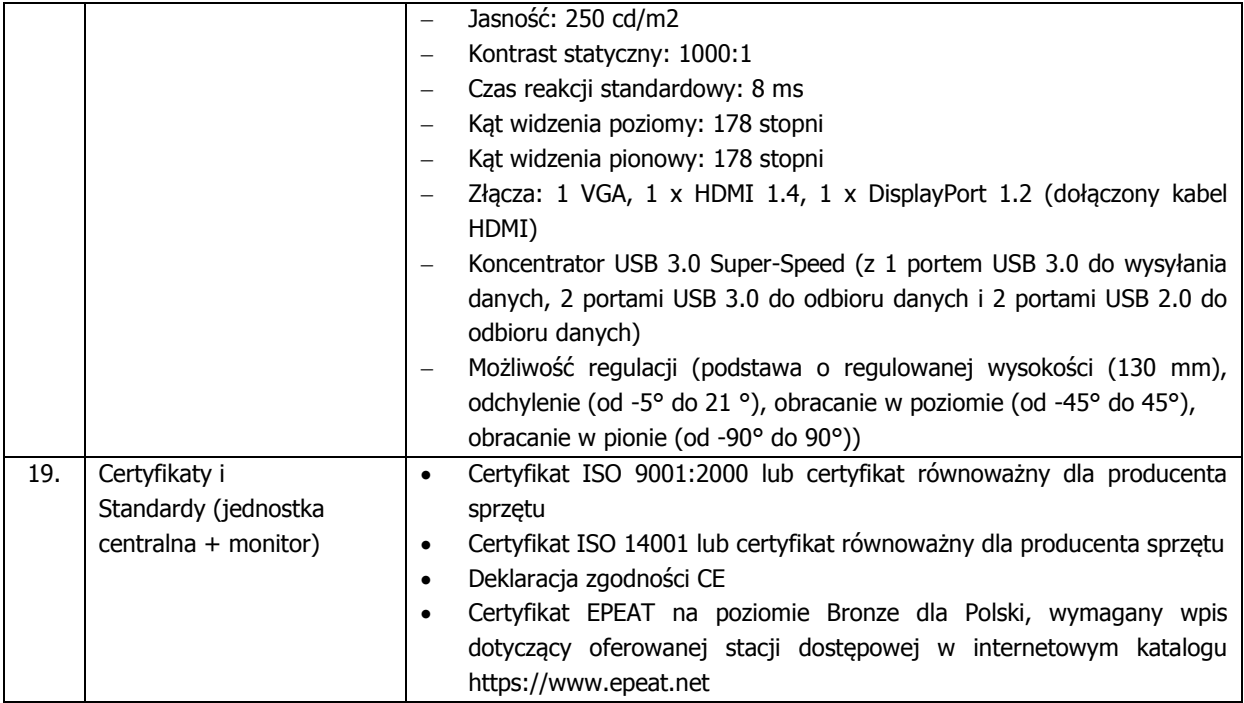

Załącznik Nr 1b do umowy nr .......................... z dnia ………….

# **TECHNICZNY OPIS PRZEDMIOTU UMOWY TABELA 2**

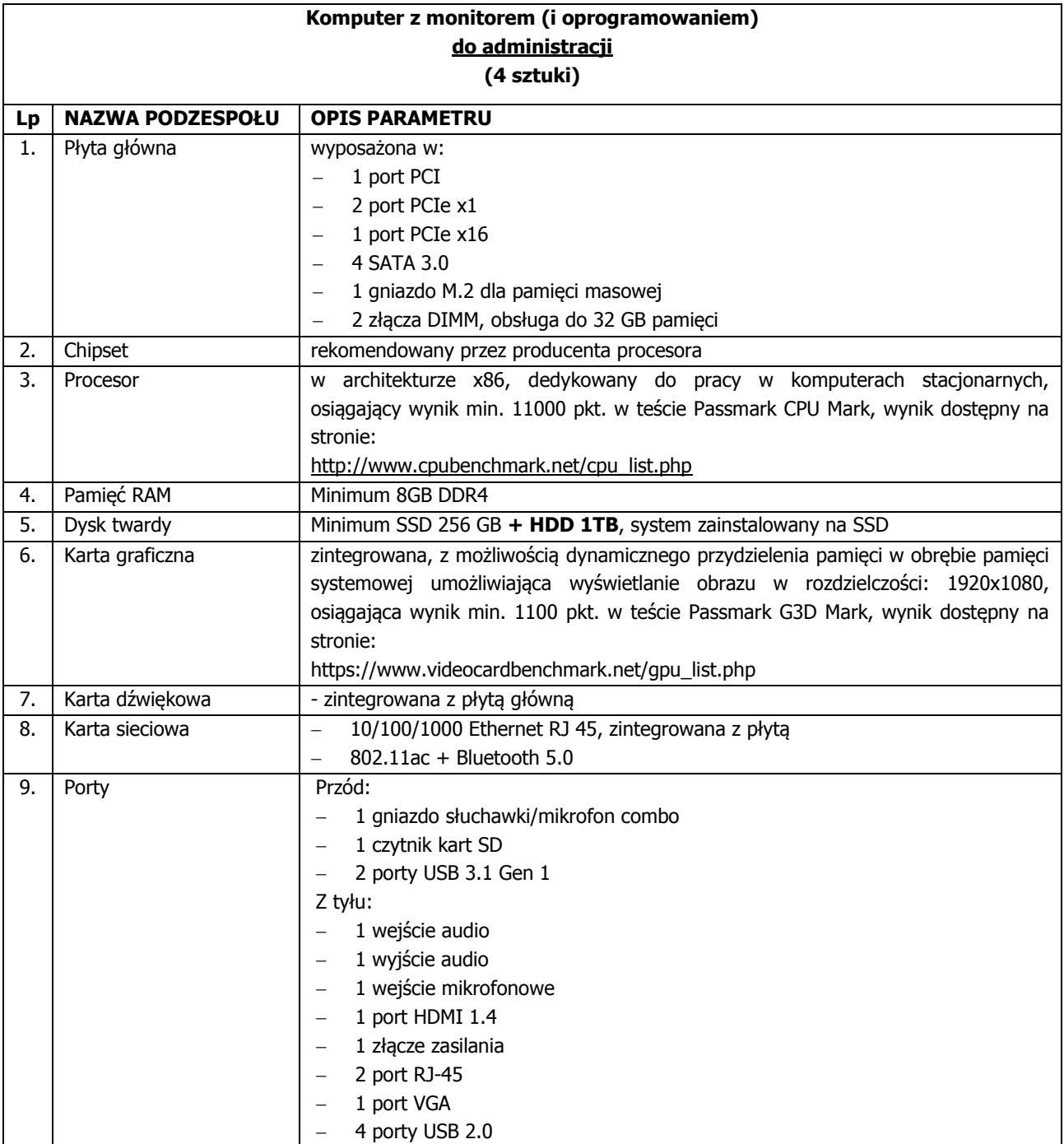

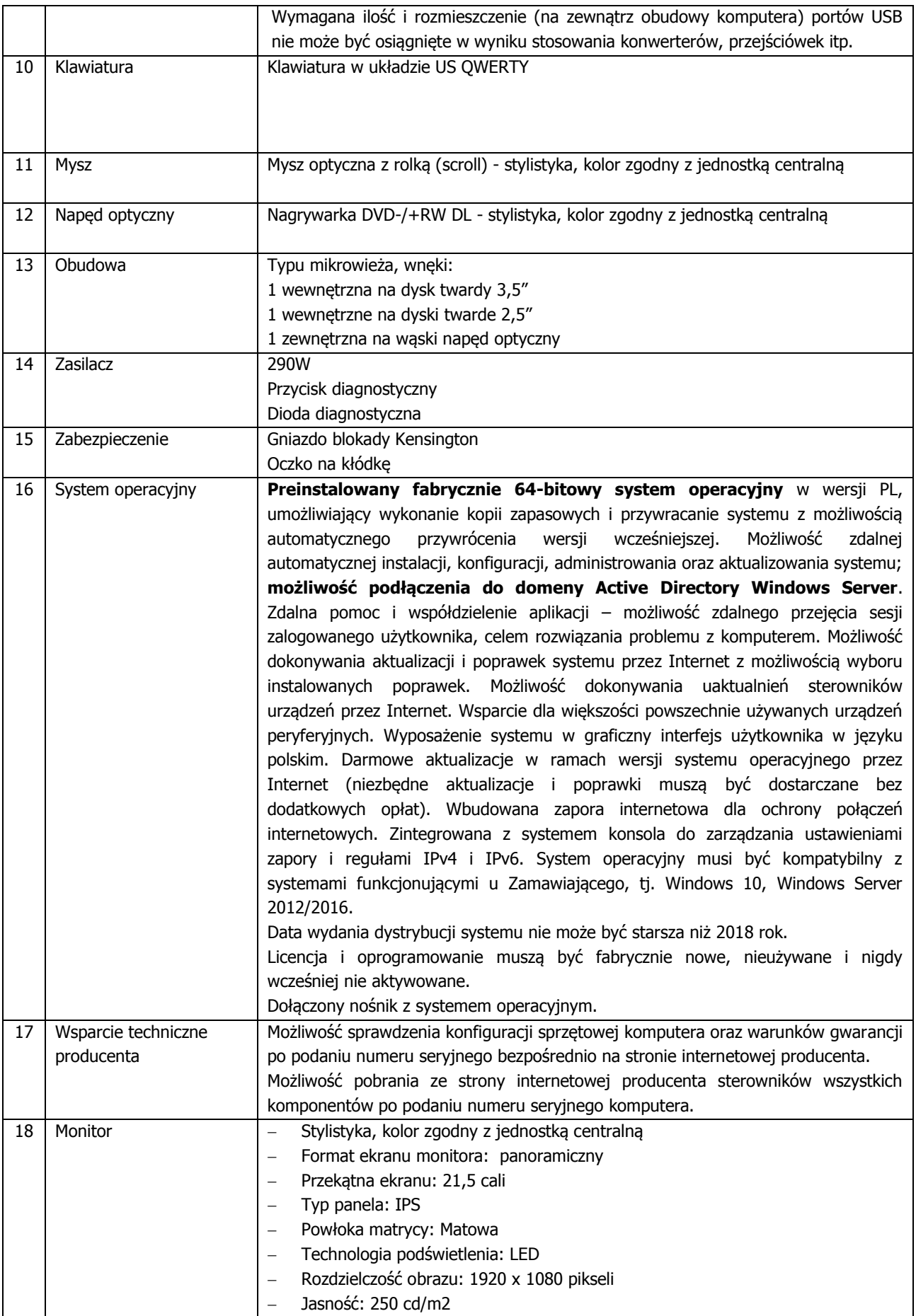

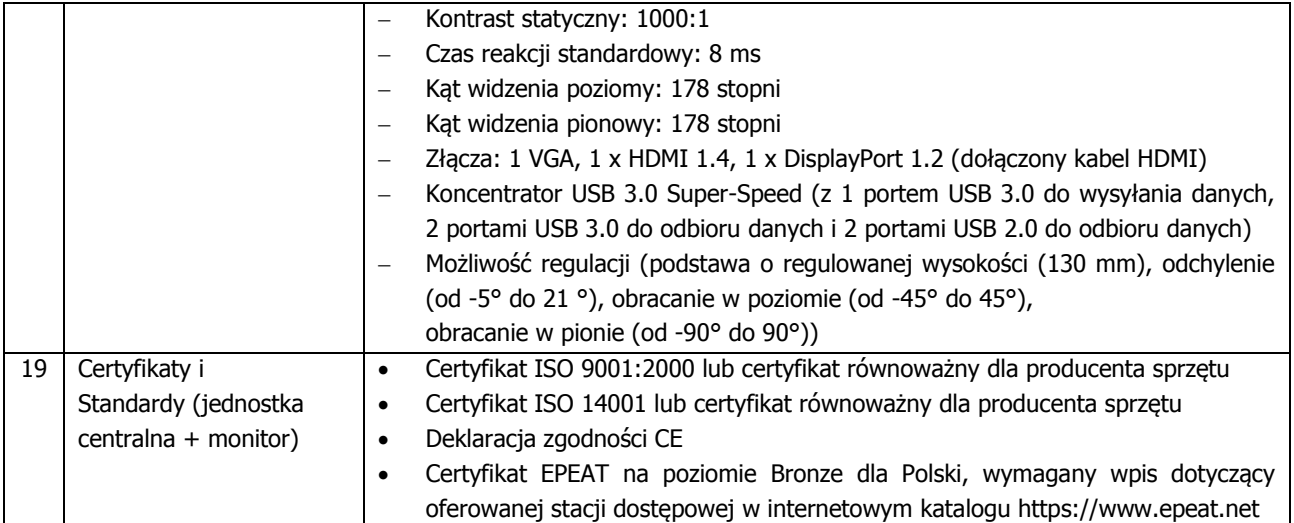

Załącznik Nr 2 do umowy nr .......................... z dnia ………….

# **PROTOKÓŁ ZDAWCZO-ODBIORCZY**

- 1. Data dostawy....................................
- 2. Lokalizacja dostaw ..............................................................
- 3. Specyfikacja sprzętowa:

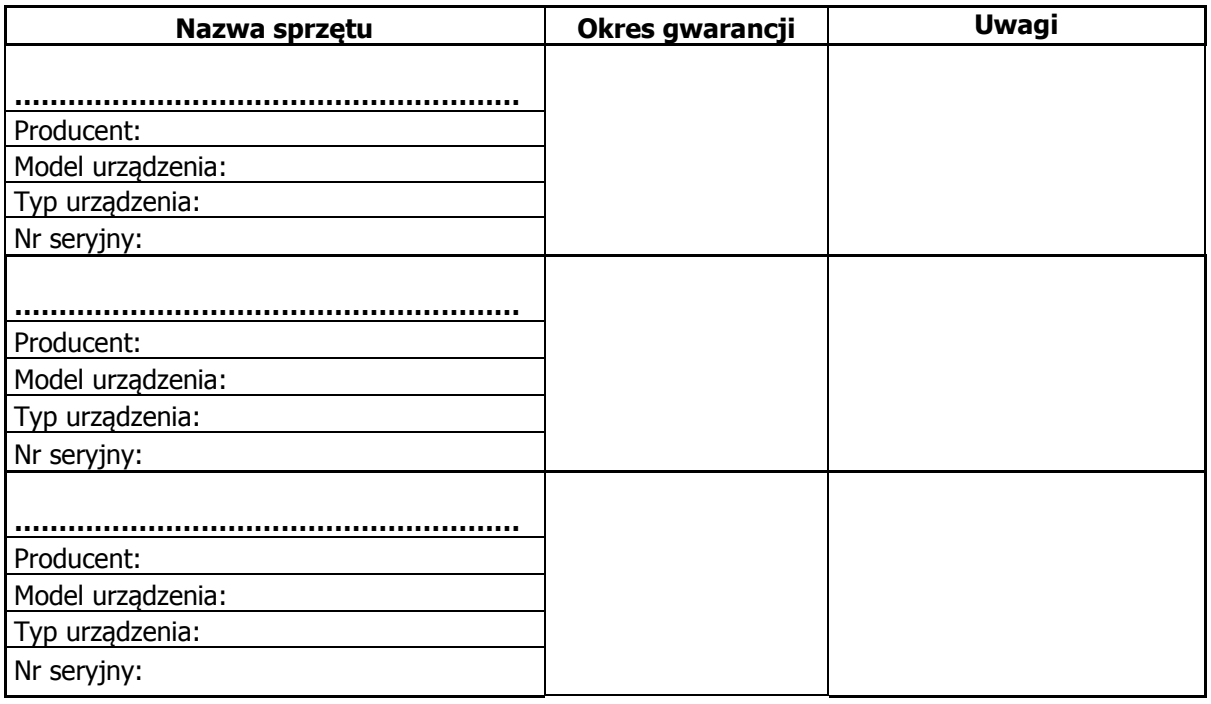

4. Stwierdza się, że dostarczony sprzęt komputerowy, stanowiący przedmiot odbioru zgodnie z umową nr ………………….. z dnia ………….., są zgodne/niezgodne\* z zamówieniem.

5. Do sprzętu komputerowego zostały załączone następujące dokumenty (wymagane zapisami  $§ 1$  ust. 2 umowy):

1) ……………………………… 2) ……………………………… 3) ……………………………… 4) ………………………………

6. Zamawiający wnosi następujące zastrzeżenia do dostarczonego przedmiotu zamówienia:

………………………………………………………………………………………..….…………………………

………………………………………………………………………………………………………………………

7. Strony ustalają się termin na ich usunięcie:

.......................................................................................

8. Niniejszy protokół stanowi podstawę do wystawienia faktury i na jej podstawie zapłaty Wykonawcy wynagrodzenia za realizację zamówienia zgodnie z umową w kwocie brutto: ……………………………………………………

 **ZAMAWIAJĄCY WYKONAWCA**